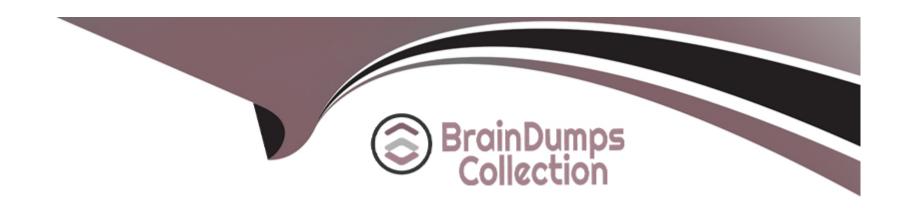

# Free Questions for Platform-App-Builder by braindumpscollection

Shared by Berger on 05-09-2022

For More Free Questions and Preparation Resources

**Check the Links on Last Page** 

## **Question 1**

#### **Question Type:** MultipleChoice

UVC uses a custom object to track open job positions. They would like to automatically post updates on a record's feed whenever a position stage is changed. Which social feature can be used to accomplish this.

#### **Options:**

- A) Workflow rule
- B) Feed tracking
- C) Feed quick Action
- D) Auto response rule

#### **Answer:**

В

## **Question 2**

**Question Type:** MultipleChoice

A business user wants a quick way to edit a record's status and enter a custom due date field from the record's feed in Salesforce1 Mobile App. What could be used to accomplish this?

#### **Options:**

- A) Custom Button
- B) Custom URL formula field
- C) Custom Action
- D) Custom quick access link

#### **Answer:**

С

## **Question 3**

#### **Question Type:** MultipleChoice

the services manager would like to highlight case age. When a case is new, they would like to see a green flag on the case record. The flag should be yellow if the case is still open after one day. Tha flag should be red when cases are open after three days. Which two options should an app builder use to implement this requirements? Choose 2

#### **Options:**

- A) Image
- B) Formula field
- C) Quick action
- D) VLOOKUP

#### **Answer:**

A, B

# **Question 4**

**Question Type:** MultipleChoice

Universal Containers wants to build a recruiting app that allows for multiple positions to appear on custom objects websites and postings. UC requires a report that shows the related custom objects of postings. Which two items should an app builder configure to implement this?

| O | pti   | on | s: |
|---|-------|----|----|
| • | P 51. |    | 0  |

- A) Utilize the standard report type
- B) Create two new custom report type
- C) Configure a postings object with master detail field to both positions and websites
- D) Configure a postings object with lookup field to both positions and websites

В

## **Question 5**

**Question Type:** MultipleChoice

What is a true statement when deleting a dashboard?

- A) Deleting a dashboard requires a user to first edit the components to remove the underlying reports
- B) Deleting a dashboard also deletes the components within it. It does not delete the custom reports used by the components.

- C) Deleting a dashboard also deletes the components within it, as well as the custom reports used by the components
- D) Deleting a dashboard does not move the dashboard to the recycle bin and therefore the dashboard cannot be recovered.

В

## **Question 6**

#### **Question Type:** MultipleChoice

Universal Containers wants to its sales team to only see the accounts that they own. Separate Month American and Environment manufacturing teams should only see accounts in their respective regions. The Inside sales team needs to see all accounts in Salesforce.

How should an app builder accomplish this?

- A) Set the organization--Wide Default to publish for accounts. Create profiles for each Marketing Team, and create an inside Sales Team role that is at the top of the Role Hierarchy.
- B) Set the Organization-Wide Default to private for accounts. Create permission setts for each Marketing Team, and create an Inside

Sales team Profile with the "View All" setting for accounts.

- C) Set the Organization Team profile Default to Private for accounts. Create criteria-based sharing rules for each Marketing Team. and create an inside Sales Team profile with the "View All" setting for accounts.
- D) Set the Organization-wide Default to public for accounts. Create criteria-based sharing rules for each Marketing Team, and create an Inside Sales Team permission set with the "View All" Setting for accounting for accounts.
- E) Set the Organization Team profile Default to Private for accounts. Create criteria-based sharing rules for each Marketing Team. and create an inside Sales Team profile with the "View All" setting for accounts.
- F) Set the Organization-wide Default to public for accounts. Create criteria-based sharing rules for each Marketing Team, and create an Inside Sales Team permission set with the "View All" Setting for accounts.

#### **Answer:**

D

## **Question 7**

#### **Question Type:** MultipleChoice

universal containers has several new fields they requested for the opportunity product object. What should an app builder be able to configure using a formula field?

|   |   | 4 . |   |   |   |  |
|---|---|-----|---|---|---|--|
| 0 | n | ŧ١  |   | n | C |  |
| V | ν | u   | v | ш | J |  |

- A) A hyperlink to the parent account of the parent opportunity.
- B) A mix of functions and concatenation of 10 account fields and 10 opportunity fields.
- C) A combination of the opportunity's text and a description fields.
- D) A Rich text area field that uses HTML to bold certain characters

D

## **Question 8**

#### **Question Type:** MultipleChoice

Sales representatives want to capture custom Feedback record details related to each Account. The sales reps want to accomplish this with minimal clicks on the Salesforce1 mobile application. What is the recommended solution to meet this requirement? Choose 2 answers.

- A) Create predefined values for most of the fields.
- B) Create a global action on Account.
- C) Create a feedback object as a parent of Account
- D) Create an object-specific action on Account

B, D

#### **Explanation:**

**Explanation:** 

https://developer.salesforce.com/docs/atlas.enus.salesforce1appadmin.meta/salesforce1appadmin/s1\_admin\_guide\_actions\_predef\_values.ht m https://help.salesforce.com/apex/HTViewHelpDoc?id=customize\_sf1\_rollout\_overview.htm&la nguage=en\_US

## **Question 9**

**Question Type:** MultipleChoice

Which two report formats can be used as a source report to configure a reporting snapshot? Choose 2 answers

| Options:                                                                                                    |  |
|----------------------------------------------------------------------------------------------------|--|
| A) Matrix format                                                                                                    |  |
| B) Tabular format                                                                                                    |  |
| C) Joined format                                                                                                    |  |
| D) Summary format                                                                                                    |  |
|                                                                                                    |  |
| Answer:                                                                                                    |  |
| A, D                                                                                                    |  |
|                                                                                                    |  |
|                                                                                                    |  |
|                                                                                                    |  |
| Question 10                                                                                                    |  |
| Question 10  Question Type: MultipleChoice                                                                                |  |
|                                                                                                    |  |
|                                                                                                    |  |
| Question Type: MultipleChoice                                                                                             |  |
| Question Type: MultipleChoice                                                                                             |  |
| Question Type: MultipleChoice                                                                                             |  |
| Question Type: MultipleChoice  Which two features can be used to allow users to access flows. Choose 2 answers?           |  |
| Question Type: MultipleChoice  Which two features can be used to allow users to access flows. Choose 2 answers?  Options: |  |

- B) Custom button
- C) Quick action
- D) Flow launcher

B, C

## **Question 11**

#### **Question Type:** MultipleChoice

What may occur if workflow rules are re-evaluated after a field change by a field update? Choose 2 answers

- A) Cross-object workflow rules result in re-evaluation after field change.
- B) Workflow rules trigger validation rules on field updates
- C) Workflow rules trigger more workflow rules to be re-evaluated.
- D) A recursive loop potentially results in exceeding organizational limits.

| Answer:                                                                         |  |
|---------------------------------------------------------------------------------|--|
| D, D                                                                            |  |
|                                                                                 |  |
| uestion 12                                                                      |  |
| estion Type: MultipleChoice                                                     |  |
| Jniversal Containers has purchased a Lightning Component on the Apple exchange. |  |
| n which two areas should Components be utilized?                                |  |
| Options:                                                                        |  |
| A) Salesforce Mobile App                                                        |  |
| B) Flow Builder                                                                 |  |
| Process Builder                                                                 |  |
| ) Standalone Lightning App                                                      |  |

Α

# To Get Premium Files for Platform-App-Builder Visit

https://www.p2pexams.com/products/platform-app-builder

## **For More Free Questions Visit**

https://www.p2pexams.com/salesforce/pdf/platform-app-builder

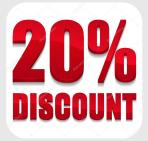